120.071 UE Satellitengeodäsie, Gruppe: WS2021

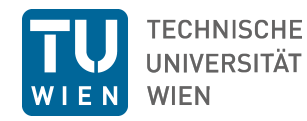

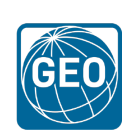

# **Übungsblatt 1: Anfangsbedingungen**

**Berechnung der Anfangsbedingungen als Funktion der Kepler-Elemente**

Gegeben ist eine RINEX Navigation Message für den Galileo-Satelliten E14.

```
E14 2021 01 01 00 00 00-1.279063988477E-03-1.305977548327E-11 0.0000000000000E+00
8.200000000000E+01 5.343750000000E+01 6.879215118351E-09-6.634019283932E-01
2.892687916756E-06 1.656934486236E-01 5.951151251793E-06 5.289319812775E+03
4.332000000000E+05-2.291053533554E-06-1.803591550142E+00-8.605420589447E-07
8.822988609119E-01 2.423125000000E+02 1.861060110064E+00-1.165548549776E-08
8.189626845116E-10 2.580000000000E+02 2.138000000000E+03
3.120000000000E+00 0.000000000000E+00-3.026798367500E-09 0.000000000000E+00
4.341900000000E+05
```
#### 1. Entnehmen Sie dieser Message folgende Bahnelemente:

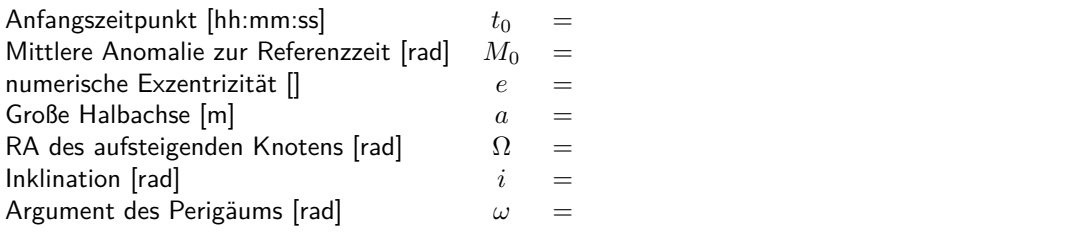

2. Berechnen Sie unter Annahme eines reinen Zweikörperproblems (keine Störkräfte)

- a) die Umlaufzeit *U* des Satelliten
- b) die wahre Anomalie *v* aus der Ellipsengeometrie zum Zeitpunkt *t*
- c) den Radiusvektor (Satellitenentfernung vom Gravitationszentrum) zum Zeitpunkt *t*
- d) den Positions- und Geschwindigkeitsvektor in der Äquatorebene
- e) Kontrolle: Berechnung der Bahnelemente aus den Anfangsbedingungen

gesuchter Zeitpunkt [hh:mm:ss] *t* = 00:15:00 Galileo Zeit geozentrische Gravitationskonstante [*m*<sup>3</sup>*/s*<sup>2</sup>  $GE = 3.986005e14$ 

1

a) Umlaufzeit *U* (2.11b)

$$
U = \sqrt{\frac{4\pi^2}{GE}a^3} =
$$

### b) wahre Anomalie *v* (2.19)-(2.21)

$$
n = \sqrt{GE/a^3} = \text{rad/s}
$$
  
\n
$$
M = M_0 + n \cdot (t - t_0) =
$$
  
\n
$$
E_l = M \quad \text{für } l = 1
$$
  
\n
$$
E_{l+1} = M + e \sin E_l \quad \text{für } l = 2, 3, ...
$$
  
\n
$$
E_l =
$$
  
\n
$$
M - E_l + e \sin E_l = 0 \quad \text{(Kontrolle)}
$$
  
\n
$$
v = 2 \arctan\left(\sqrt{\frac{1+e}{1-e}} \tan \frac{E}{2}\right) =
$$

c) Radius *r* (1.2)

$$
r = \left(\frac{a(1 - e^2)}{1 + e \cos v}\right) \cdot 0.001
$$
 km

#### d) Anfangsbedingungen

Positions- und Geschwindigkeitsvektor (in der Bahnebene) (2.22)

$$
\tilde{\boldsymbol{r}} = \left(\begin{array}{c} r\cos v \\ r\sin v \\ 0 \end{array}\right) =
$$
km

$$
\tilde{\mathbf{v}} = \left( \begin{array}{c} -\sqrt{GE/p} \sin v \\ \sqrt{GE/p}(e + \cos v) \\ 0 \end{array} \right) = \mathsf{m/s}
$$

Positions- und Geschwindigkeitsvektor (in der Äquatorebene) (2.23)

$$
\mathbf{r} = \mathbf{R}_z(-\Omega) \cdot \mathbf{R}_x(-i) \cdot \mathbf{R}_z(-\omega) \cdot \tilde{\mathbf{r}} =
$$
km  

$$
\mathbf{v} = \mathbf{R}_z(-\Omega) \cdot \mathbf{R}_x(-i) \cdot \mathbf{R}_z(-\omega) \cdot \tilde{\mathbf{v}} =
$$

mit

$$
\boldsymbol{R}_x = \begin{pmatrix} 1 & 0 & 0 \\ 0 & \cos\phi & \sin\phi \\ 0 & -\sin\phi & \cos\phi \end{pmatrix}, \ \boldsymbol{R}_y = \begin{pmatrix} \cos\phi & 0 & -\sin\phi \\ 0 & 1 & 0 \\ \sin\phi & 0 & \cos\phi \end{pmatrix}, \ \boldsymbol{R}_z = \begin{pmatrix} \cos\phi & \sin\phi & 0 \\ -\sin\phi & \cos\phi & 0 \\ 0 & 0 & 1 \end{pmatrix}
$$

## e) Kontrolle: Berechnung der 6 Bahnelemente aus den Anfangsbedingungen, (2.14)-(2.17)

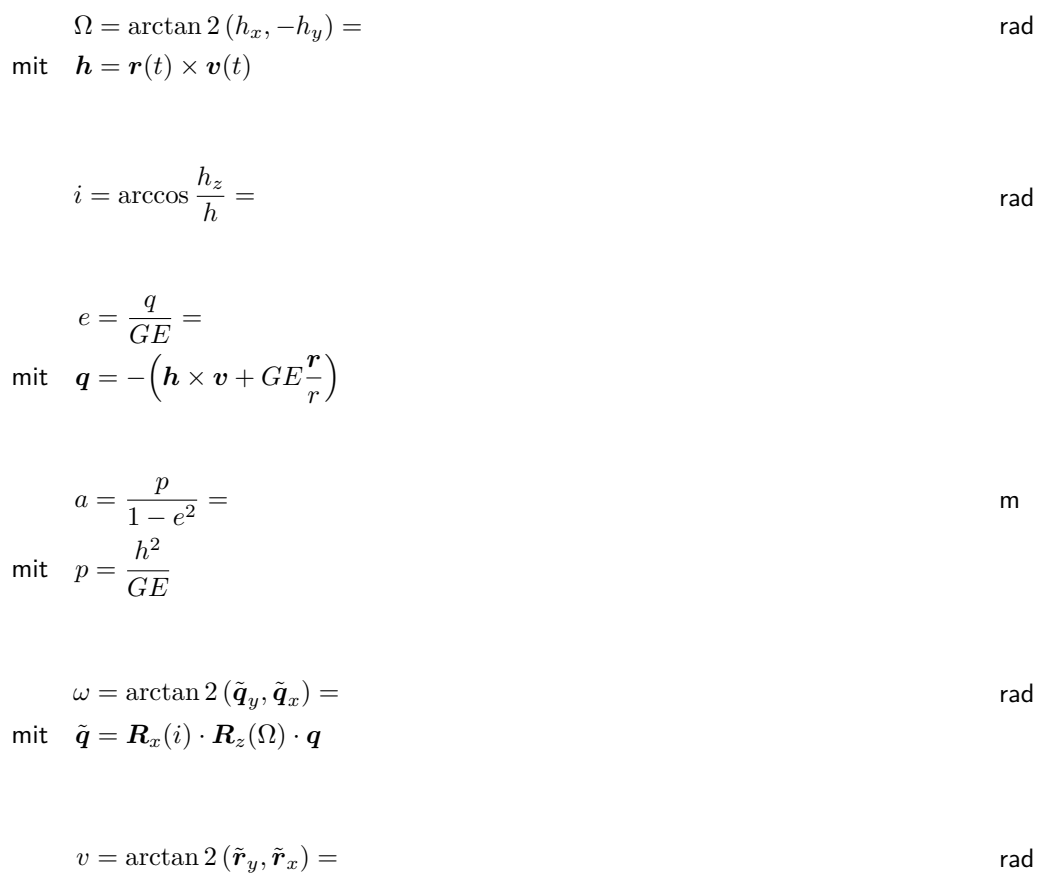

$$
\text{mit}\quad \tilde{\textbf{\textit{r}}} = \textbf{\textit{R}}_z(\omega)\cdot\textbf{\textit{R}}_x(i)\cdot\textbf{\textit{R}}_z(\Omega)\cdot\textbf{\textit{r}}
$$